## **สร้าง Custom List เพื่อช่วย Auto Fill / Sort**

บางทีเราต้องการให้ Excel สามารถ Auto Fill ข้อมูลให้เราโดยอัตโนมัติ เช่น A-Z หรือ ก-ฮ แต่เชื่อหรือไม่ว่า Excel ทำไม่ได้ เพราะมันไม่รู้จัก List พวกนี้ (ไม่เข้าใจมันจริงๆ ว่าทำไมแค่นี้ไม่รู้จัก...)

แต่ไม่ต้องกลัวไป เราสามารถสอนให้ Excel รู้จัก List ที่เรากำหนดเองได้ เพื่อให้มัน Autofill และ Sort ตาม List ที่เรากำหนดเป็นด้วย (เลือกได้ใน Sort Option ว่าจะ Sort Order ตาม อะไร)

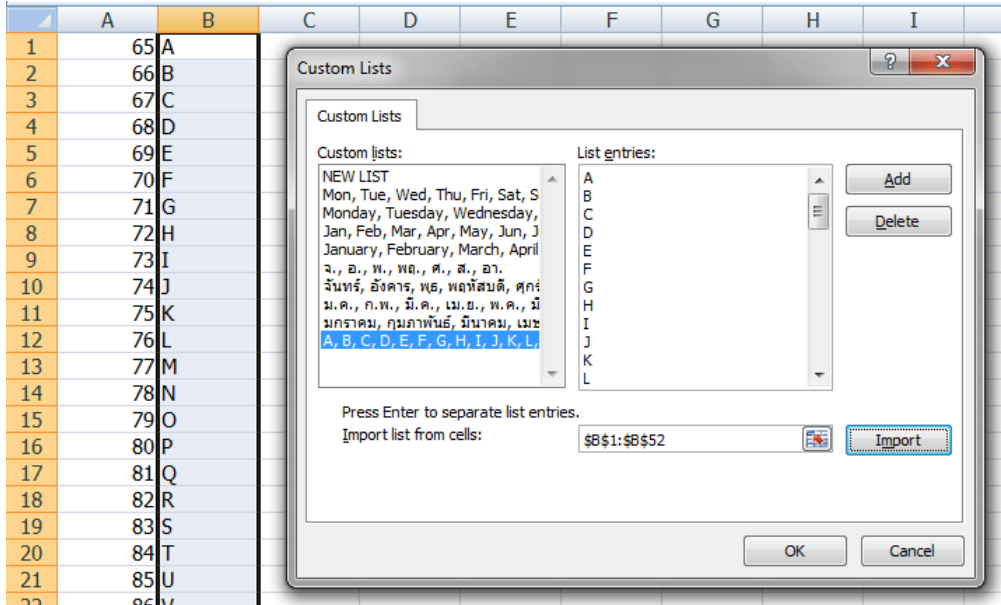

## **วิธีการสร้าง Custom List**

- ไปที่ Excel Option => Popular => Edit Custom List
- จากนั้นสามารถใส่คำที่ต้องการลงไปได้เลยในช่อง List entries (แยกคำด้วย Enter) หรือจะ Import จาก Range ที่มีอยู่ก็ได้ครับ (แต่ต้องเป็น Text ที่เป็น Value ไม่ค้างเป็นสูตร)
- อย่างตัว A-Z นี้ผมสร้างจากสูตร =CHAR(65), =CHAR(66) ไปเรื่อยๆ
	- <sup>o</sup> วิธีคือ สร้างเลขเรียงกันในคอลัมน์นึง เช่น A1,A2…
	- <sup>o</sup> แล้วค่อยเขียน =CHAR(A1) ไว้คอลัมน์ข้างๆ แล้ว Copy ลากยาวลงมา…
	- <sup>o</sup> จากนั้นค่อย Paste เป็น Value อีกที